## **<移行手順>**

移行元 Send\_From@e.osakamanabi.jp から移行先 Send\_To@gmail.com へのデータ移行を例にしています。

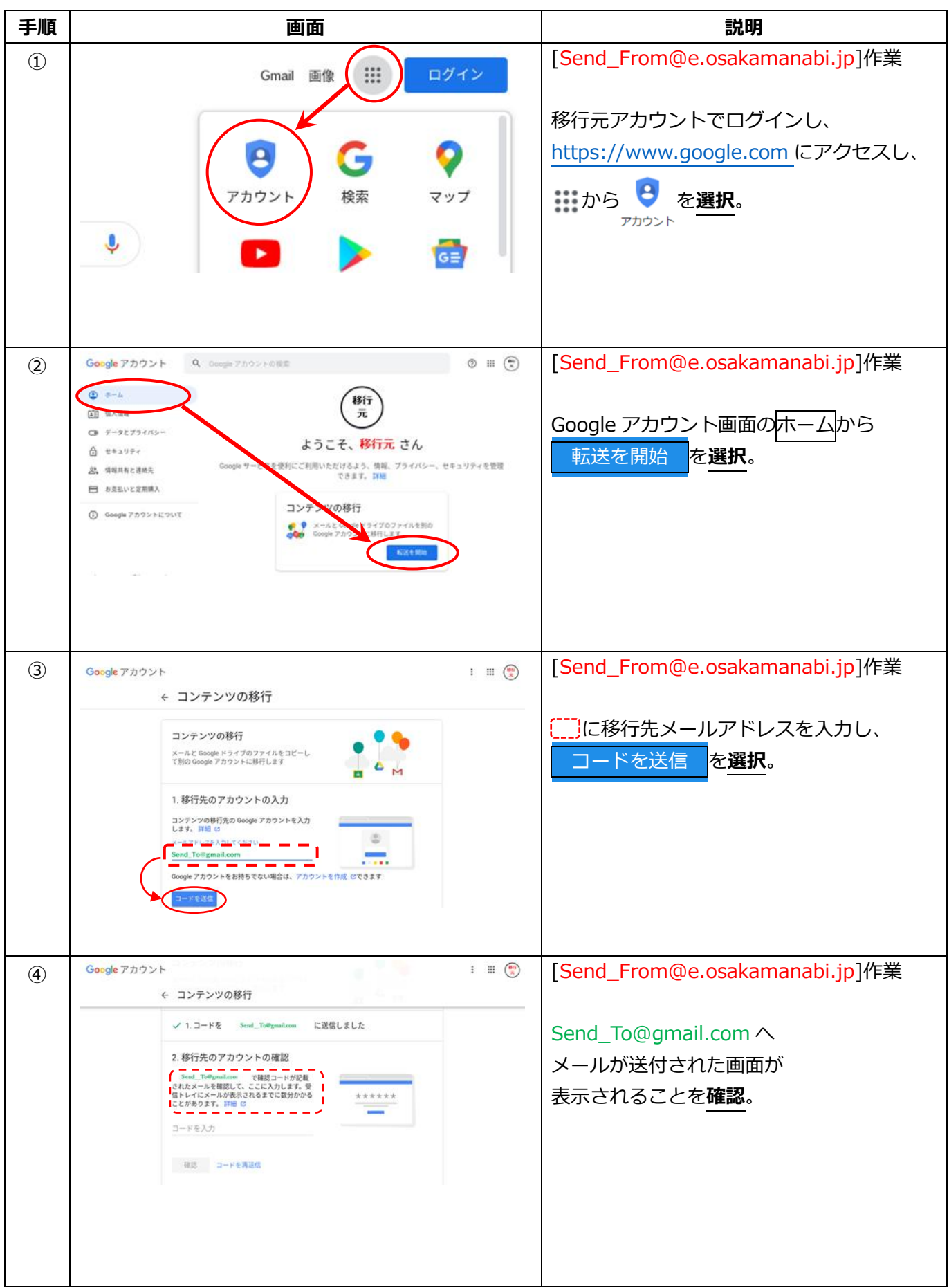

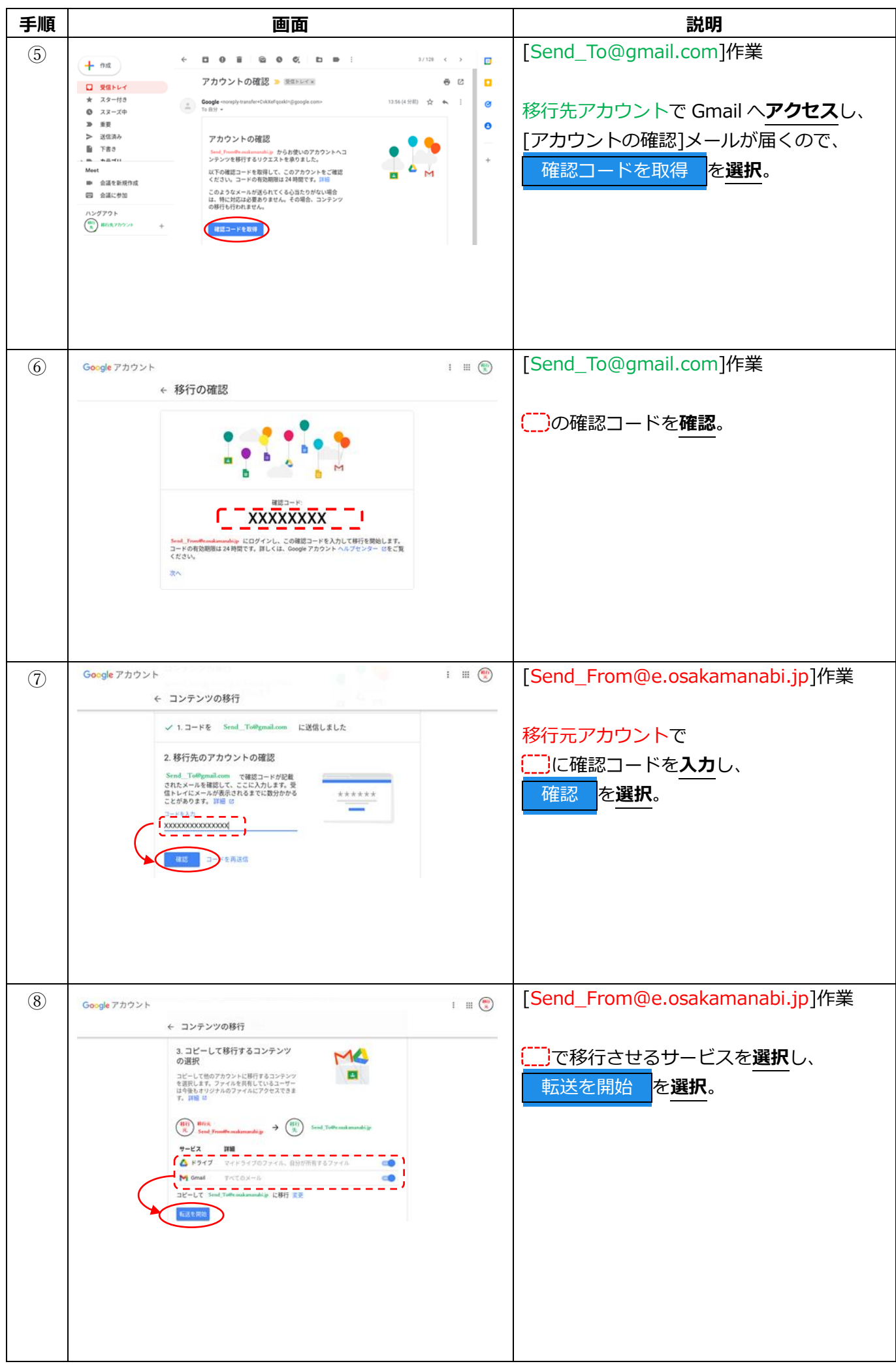

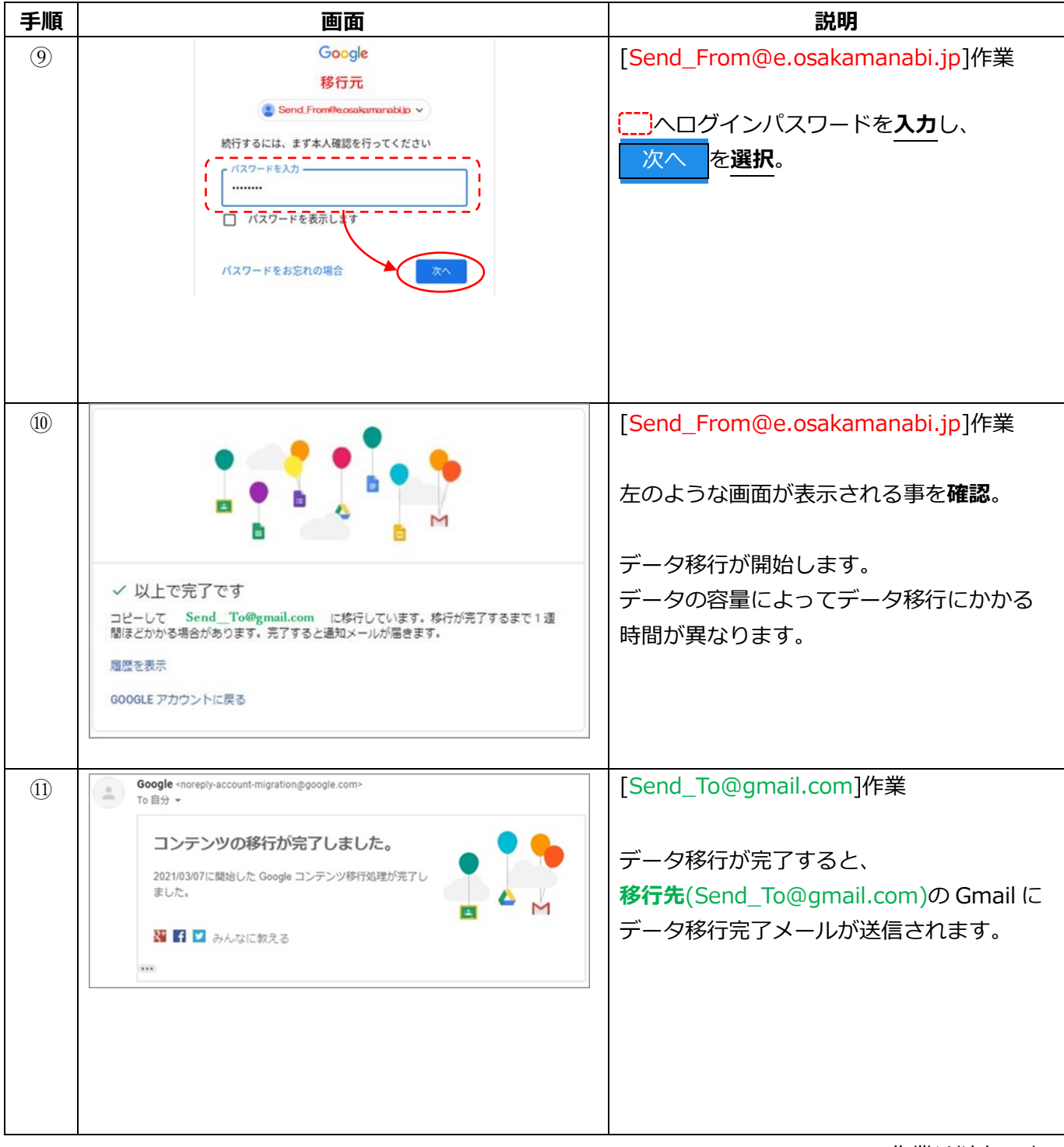

作業は以上です。